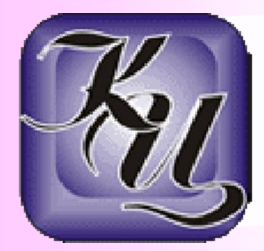

# **Мир информационных технологи<sup>й</sup> Основы работы на ПК Сайтостроение**

*Реализуемые* 

 *программы* 

*Муниципальное автономное учреждение дополнительного образования «Компьютерный центр»* 

#### **Мир информационных технологий**

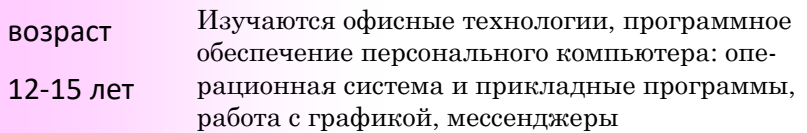

### **Основы работы на ПК**

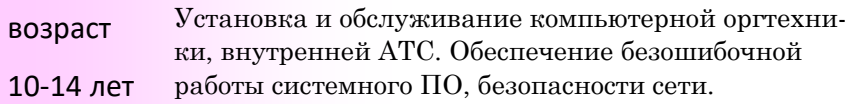

#### **Сайтостроение**

возраст 12-15 лет В процессе обучения учащиеся создают небольшие сайты со стилевым оформлением, а затем с элементами интерактивности. Создадут свой первый сайт.

#### **Первые шаги в мире информационных технологий**

возраст 7-10 лет Курс поможет учащимся младшей школы заинтересоваться информатикой и ответить на вопросы, возникающие при работе с большим объемом информации.

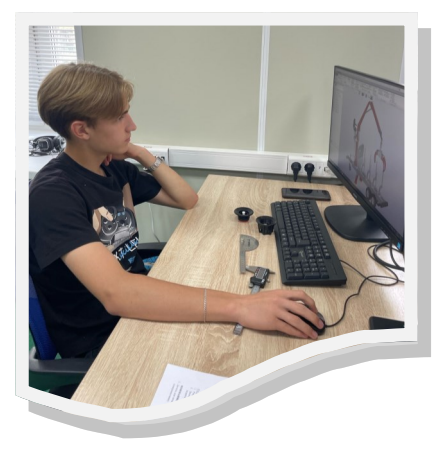

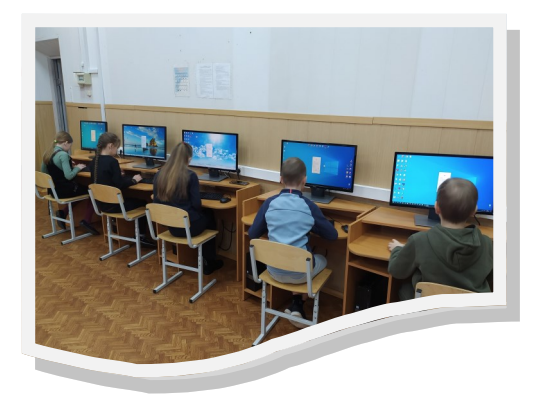

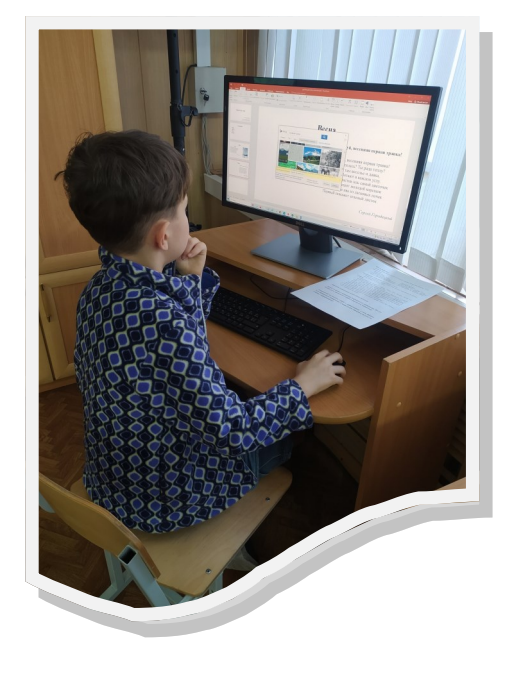

## **Творческая мастерская 3D моделирование с использованием <sup>3</sup>D ручки**

#### **Творческая мастерская**

возраст 11-17 лет ственного конструирования. Программа включает в себя основы технического моделирования (конструирования) и элементы художе-

#### **3D ручки**

возраст 11-17 лет Данный курс посвящен изучению простейших методов 3D-моделирования и объемного рисования с помощью3D ручки

#### **Краткосрочные программы:**

**Информационная безопасность** возраст

12-17 лет

#### **Инженеры в будущем**

#### **Контакты :**

*МАОУ ДО «Компьютерный центр»* 

*Адрес: 188230, Ленинградская обл. г.Луга, пер. Советский, д.3* 

*Телефоны: 8(81372)23496, 8(81372)20375* 

*Наш сайт:* [МАОУ ДО "Компьютерный центр"](https://kcluga.ru/) - Главная страница (kcluga.ru)

*в контакте:* Сообщество «[МАОУ ДО "Компьютерный центр" г.Луга](https://vk.com/kcluga)» ВКонтакте — публичная страница, Луга ([vk.com\)](https://vk.com/kcluga)

*Познакомиться с перечнем программ можно в разделе «Реализуемые программы» сайта*  [obshherazvivajushhie\\_dopolnitelnye\\_programmy24-2.pdf \(kcluga.ru\)](https://kcluga.ru/obr/obshherazvivajushhie_dopolnitelnye_programmy24-2.pdf)

*либо в Навигаторе дополнительного образования детей Ленинградской области -*

[Навигатор дополнительного образования Ленинградской области \(](https://xn--47-kmc.xn--80aafey1amqq.xn--d1acj3b/directivities?municipality=13&organizer=177&ysclid=lvb0wexpnm404100451)xn--80aafey1amqq.xn--d1acj3b)

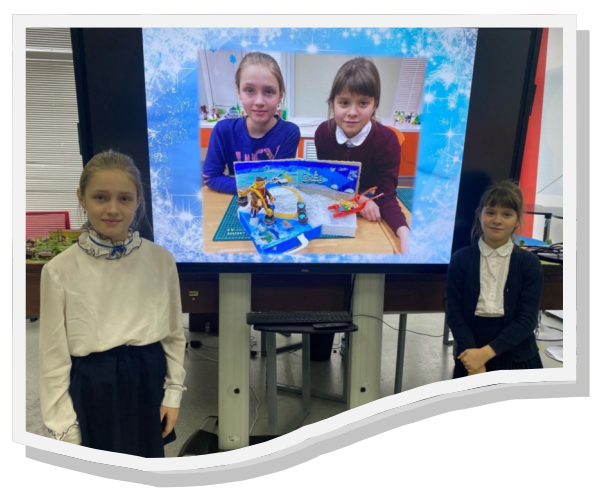